## Photoshop Software Free Download For Windows  $\wedge$ NEW $\wedge$

Installing Adobe Photoshop and then cracking it is easy and simple. The first step is to download and install the Adobe Photoshop software on your computer. Then, you need to locate the installation.exe file and run it. Once the installation is complete, you need to locate the patch file and copy it to your computer. Installing Adobe Photoshop on your computer is a simple process. To begin, you need to download the software, install it, and then activate it. After you have activated the software, you need to locate the installation file and copy it to your computer. The installation file can be found in the Adobe Photoshop folder. After the installation file is copied, you need to open it and follow the on-screen instructions to install the software. Once the installation file is installed, you need to locate the activation file and copy it to your computer. Activation files can be found on the disc containing the installation file. You can copy the activation file to your computer or you can download the activation file and then run it. You can then activate your Adobe Photoshop software without having to pay for it.

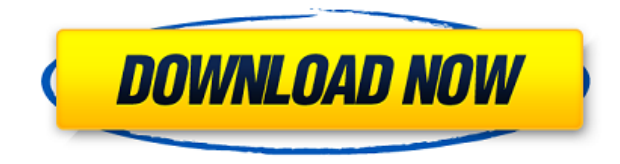

Users of Lightroom 5 may have downloaded the new update expecting a significant change but what they are in fact doing is upgrades over Lightroom 5.0. Can Adobe deliver a better kind of image editing suite comparable to Apple's application? Whether you're a seasoned pro or a beginner to the industry, you will surely find answers to your problems in the pages below. Where can you go with help from Adobe Photoshop? It can't be far and wide. If you're a beginning user of Photoshop you can turn to the New Features which are ready to guide you. The subjects of discussion will take into account the very latest additions in October. The section that will also benefit the pro users is the Help section in light of its rich offerings. In the next portion of the review, I will go into detail all the New Features of the software. Bought a new computer and wanted to upgrade the old Photoshop Elements 6 version to Photoshop CS6. It did the job with flying colors. I was actually thinking of upgrading to the Photoshop CS6 version and Elements 8, but I decided to go with the Elements version updated to move to the newer imaging technology. This way, I wouldn't have to learn a new program. Adobe was not as lucky. Their desktop product modernization strategy gets very confusing

and sometimes the product line elements of the product become very lengthy when, for example, the consumer is forced to learn a new program. This is exactly what happened with Photoshop. The AI in Adobe Photoshop Raster Editing (formerly "Photoshop Elements") 8 is not as good as that in Adobe Illustrator CC. If you need to tweak an image in the dark room, you have to tweak it manually. It works OK for most of the changes, but not for some simpler ones such as simple brush retouching. Although Adobe Photoshop CS6 continues to offer a wide range of artistic tools to its users, PS 8 seems to be missing some of the essential tools, such as specific adjustment layers. The interface for these tools has changed and they are now quite different from those on the Mac version. On the Mac version, the tools have a separate window that you can switch to with a button inside the main interface, although the way the focus is set is still different from the focus used for the tools on the Mac version. Perhaps this is a legacy problem turned dark room designed by people who can no longer hold on to their past.

## **Adobe Photoshop CC 2015 Download free Free License Key Windows {{ finaL version }} 2023**

In 'File,' you can also make copies of an image or make a group of images, which you can move around on the screen and change size by selecting the 'Arrange' tool and dragging the images around. Save different types of sizes or resolutions for your artwork to make it easy to print your designs. Photoshop is an image editing and graphics creation program. It is one of the most popular, known, and most used applications for editing photographs, raw images, and graphics. However, photoshop is far from the only one to do what it does. It is like the next step in whatever your previous software has offered in terms of editing and graphics. However, it has a higher level of editing and graphics options than anything that came before. It is very user-friendly and easy to use. Adobe Photoshop is one of the most popular image editing software in the world, and for good reason. It makes editing, creating, and presenting images a lot of fun, and for those with any talent at all (i.e. most of us), it's pretty easy. Adobe Photoshop is the most popular image editing software in the world! Photoshop is used by nearly everyone – from graphic designers to amateur photographers. In this guide, we will walk you through the basics of that and show you the features it has to offer. You can track the progress of your website's ranking with Google and other search engines by using search feeds. A search feed is a program that monitors what is happening in your website's SERPs (Search Engine Results Page). It updates its feed once per day, usually in the middle of the night. e3d0a04c9c

## **Adobe Photoshop CC 2015 Download With Keygen Product Key Full 64 Bits {{ New! }} 2023**

The designers and artists must be able to clearly identify the required information from the source, and that's why the hyperlinks often stand out from the rest. Photo Collage can be described as the opposite of what Photoshop is about – it combines the photos as one big collage, then you can export it as many images as you want. Texture Tool is a great alternative to the paintbrush tool, as it allows you to resize, edit any detail of the texture, and add or remove colors. You can open a mathematical precision editor, which is specifically designed to fine-tune certain areas or objects before you convert them into a new format. It's worth noting, that it's not only Photoshop 's new features that are able to increase web owners' functionality and engagement, but the series of tools itself is able to generate opt-in emails, which include messages from high-powered content delivery services, however the result is that you can then view, access, and purchase product online. "Our customers are creating more than ever, and their success requires a powered workflow that allows everyone across the company to easily collaborate on content and be inspired together," said Brent Leung, vice president of Adobe XD. "Together, we are working to reinvent content creation from the start, so our users can collaborate and upgrade their content without leaving Photoshop." Additionally, this year's Adobe MAX in Los Angeles is featuring additional content from the world's leading brands, including Google (NASDAQ:GOOG), Nissan (NYSE:NSANY), Red Bull, P&G Beauty, GoPro, SAP (NYSE:SAP), Volkswagen and others. Attendees will also have the opportunity to learn from industry experts from across the creative landscape during a number of key sessions and panels. For more information about Adobe MAX, visit www.AdobeMAX.com.

photoshop setup file for pc free download photoshop cs3 setup download for pc photoshop software free download pc adobe photoshop cs6 full setup download for pc photoshop ps6 setup download photoshop software free download latest version adobe photoshop setup download for windows 8 photoshop setup.exe free download adobe photoshop full setup download for pc photoshop setup for windows 7 download

The latest release of Photoshop CC contains new features, such as:

- The way images are displayed in new Photoshop Preview windows has been adapted to better show the color of the tones. You can adjust the appearance of the tones by using the following: 'Black & White', 'Tones', and 'Highlights'.
- The panel for tools has been redesigned. The tools are now arranged in panels showing the most commonly used tools in one place and the less used tools scattered around the image.
- More than 20 new preset cameras are available for free distribution.
- The document viewing environment is consistent across all editing systems.

The Companion Device Feature requires the use of a camera that works with Adobe Creative Cloud. Content authored on the Adobe Creative Cloud is shown in full color along with the ability to control Exposure, color, and other features. Images from other devices are shown in grayscale, with no technology to control brightness, contrast or other production settings. Only photos taken with the camera using Creative Cloud are affected, and the companion device is required for all associated editing. In addition, to ensure a reliable experience, only full images can be displayed. Editing is

limited to a view of your project in the camera viewfinder, which isn't shown in full color to reduce the likelihood of unintended photography, and swipe through to add additional content using the Adobe pencil tool. The Dimmed Channels feature employs a new method for dimming and tinting all color channels simultaneously. An adjustment slider is added to the Colorize item. Reference images can be imported for additional perspective views. A variety of complementary adjustments are available, including selective adjustment for selective color channels and image adjustments for the Colorize Channel.

The Photoshop tools are easily accessible via keyboard shortcuts, if you have a specific set you prefer in use. You can use them to rapidly add, subtract, copy, paste, crop and rotate by pressing the f key. In the tool palette, different tools have different functions. You can select the spot tool by typing "sp" (in the tools palette, a spot tool is identified by its bright orange color). That's also where you find the spot and magic wand tools, which are used for similar purposes. You might also use the pencil tool or brush, discussed next, to make subtle changes to the image. The crop tool is used to select and eliminate specific areas of an image — the entire background, the left-hand side of the photo, etc. Simply select a section of the photo through the crop tool and Photoshop will do the job. The most basic tool in any photo retouching program is the brush tool. This simple tool allows you to apply color to different areas of a photo, or even create a new layer. Through the brush tool, you're able to apply color and sketch certain parts of an image that, when you're done, will no longer be part of the image. Brush tools come in many different types, from simple multi-color shapes to versatile gradation, and you can change how they look through custom brushes. Photoshop, in fact, has a million different types of brushes available for you to choose from. "We are constantly innovating Photoshop to provide our users with a comprehensive, yet lightweight application," said Daniel Weber, Photoshop product manager. "In order to create the best possible editing experience across surfaces, we focused on features that evolve Photoshop's core capabilities and help bring 3D to life."

<https://soundcloud.com/raatonitopk1983/m3-bitlocker-recovery-55-keygen> <https://soundcloud.com/buvenspeitlf/amado-batista-discografia-completa-torrent> <https://soundcloud.com/dehaengormazl/electrician-simulator-full-crack-torrent> <https://soundcloud.com/derrajtiellyj/airbox-playout-software-crack-21> <https://soundcloud.com/fettdashi/age-of-empires-2-hd-lan-play-crackedl> <https://soundcloud.com/charmipaglim/symlyedeti> <https://soundcloud.com/indiasire1976/mvci-driver-for-toyota-x64-architecture> <https://soundcloud.com/fedorsojyvm/truecafe-6-0-client-crack-18> <https://soundcloud.com/contserfaemen1976/jetbrains-license-server-crack-16> <https://soundcloud.com/skypimanga1979/rocscience-slide-6-0-crack-74>

Photoshop has many different features that make it special and unique. The software can be used for doing retouching, photo retouching, and image retouching. Retouching is the process of revamping an image or text to steer clear of imperfections. Digital retouching enables people to conceal flaws and objects and to refine the look of images. The software has a lot of tools like steps, curve, dodge, burn and heal and blobs. These tools are used for many purposes. A soft round brush is a good tool to remove and reduce highlights and highlights. Flare is used for making images look matte or shiny and to reduce the otherwise sharp edge. Scratch tool is used for making adjustments to the image and cleaning up the background. The Photoshop filters enable the users to remove or add fancy styles to an image. Free Transform transforms the whole image or a part of the image on a path. Using a mask allows the user to create sophisticated paint and brushes. You can paint on the mask

to create effects. You can even paint on various parts of the canvas to create a realistic effect on the image. You can also combine various layers using layer masking. This is probably the coolest tool that allows you to create a wonderful combination of existing layers. Photoshop lets you drag and drop layers to create an image. You can use layer to group different elements in a visible manner. You can flip, rotate, and translate layers to create the perfect image. This tool is particularly useful for graphic designers.

<http://truxposur.com/wp-content/uploads/2023/01/rolfar.pdf> [https://azizeshop.com/wp-content/uploads/2023/01/Adobe-Photoshop-CC-2015-Version-18-With-Activ](https://azizeshop.com/wp-content/uploads/2023/01/Adobe-Photoshop-CC-2015-Version-18-With-Activation-Code-Free-Registration-Code-2022.pdf) [ation-Code-Free-Registration-Code-2022.pdf](https://azizeshop.com/wp-content/uploads/2023/01/Adobe-Photoshop-CC-2015-Version-18-With-Activation-Code-Free-Registration-Code-2022.pdf) [https://phodulich.com/download-free-adobe-photoshop-2021-version-22-1-1-with-product-key-full-pro](https://phodulich.com/download-free-adobe-photoshop-2021-version-22-1-1-with-product-key-full-product-key-latest-version-2023/) [duct-key-latest-version-2023/](https://phodulich.com/download-free-adobe-photoshop-2021-version-22-1-1-with-product-key-full-product-key-latest-version-2023/) <https://sahabatpare.com/photoshop-2021-version-22-4-2-download-free-hack-new-2023/> [http://aakasharjuna.com/photoshop-cc-2015-version-18-serial-number-with-registration-code-lifetime](http://aakasharjuna.com/photoshop-cc-2015-version-18-serial-number-with-registration-code-lifetime-release-2022/) [-release-2022/](http://aakasharjuna.com/photoshop-cc-2015-version-18-serial-number-with-registration-code-lifetime-release-2022/) [https://fuerzasparavivir.com/wp-content/uploads/2023/01/How-To-Download-Textures-For-Photoshop](https://fuerzasparavivir.com/wp-content/uploads/2023/01/How-To-Download-Textures-For-Photoshop-VERIFIED.pdf) [-VERIFIED.pdf](https://fuerzasparavivir.com/wp-content/uploads/2023/01/How-To-Download-Textures-For-Photoshop-VERIFIED.pdf) [http://moonreaderman.com/wp-content/uploads/2023/01/Adobe-Photoshop-EXpress-With-Product-Ke](http://moonreaderman.com/wp-content/uploads/2023/01/Adobe-Photoshop-EXpress-With-Product-Key-Product-Key-2022.pdf) [y-Product-Key-2022.pdf](http://moonreaderman.com/wp-content/uploads/2023/01/Adobe-Photoshop-EXpress-With-Product-Key-Product-Key-2022.pdf) <http://elevatedhairconcepts.com/?p=21305> [http://feedmonsters.com/wp-content/uploads/2023/01/Adobe-Photoshop-Lightroom-Classic-Cc-2020-F](http://feedmonsters.com/wp-content/uploads/2023/01/Adobe-Photoshop-Lightroom-Classic-Cc-2020-Free-Download-For-Life-Time-VERIFIED.pdf) [ree-Download-For-Life-Time-VERIFIED.pdf](http://feedmonsters.com/wp-content/uploads/2023/01/Adobe-Photoshop-Lightroom-Classic-Cc-2020-Free-Download-For-Life-Time-VERIFIED.pdf) [https://xn--80aagyardii6h.xn--p1ai/download-photoshop-keygen-for-lifetime-keygen-x32-64-2022-1293](https://xn--80aagyardii6h.xn--p1ai/download-photoshop-keygen-for-lifetime-keygen-x32-64-2022-129308-127999/) [08-127999/](https://xn--80aagyardii6h.xn--p1ai/download-photoshop-keygen-for-lifetime-keygen-x32-64-2022-129308-127999/) [https://romans12-2.org/download-adobe-photoshop-2022-version-23-0-with-licence-key-with-licence-k](https://romans12-2.org/download-adobe-photoshop-2022-version-23-0-with-licence-key-with-licence-key-win-mac-x32-64-2023/) [ey-win-mac-x32-64-2023/](https://romans12-2.org/download-adobe-photoshop-2022-version-23-0-with-licence-key-with-licence-key-win-mac-x32-64-2023/) [https://www.ecosolution.pe/wp-content/uploads/2023/01/Adobe-Photoshop-2022-Version-2311-With-](https://www.ecosolution.pe/wp-content/uploads/2023/01/Adobe-Photoshop-2022-Version-2311-With-Keygen-3264bit-lifetimE-patch-2023.pdf)[Keygen-3264bit-lifetimE-patch-2023.pdf](https://www.ecosolution.pe/wp-content/uploads/2023/01/Adobe-Photoshop-2022-Version-2311-With-Keygen-3264bit-lifetimE-patch-2023.pdf) <http://playfanfgame.com/wp-content/uploads/2023/01/gemmtami.pdf> <http://efekt-metal.pl/?p=1> <https://funddirectadvisors.com/wp-content/uploads/2023/01/tommpre.pdf> [https://www.theccgway.com/wp-content/uploads/2023/01/Adobe-Photoshop-Cs6-Full-Version-Downlo](https://www.theccgway.com/wp-content/uploads/2023/01/Adobe-Photoshop-Cs6-Full-Version-Download-For-Windows-10-TOP.pdf) [ad-For-Windows-10-TOP.pdf](https://www.theccgway.com/wp-content/uploads/2023/01/Adobe-Photoshop-Cs6-Full-Version-Download-For-Windows-10-TOP.pdf) [https://skpresourcedirectory.net/wp-content/uploads/2023/01/Adobe-Photoshop-CC-2019-Licence-Ke](https://skpresourcedirectory.net/wp-content/uploads/2023/01/Adobe-Photoshop-CC-2019-Licence-Key-With-Serial-Key-2022.pdf) [y-With-Serial-Key-2022.pdf](https://skpresourcedirectory.net/wp-content/uploads/2023/01/Adobe-Photoshop-CC-2019-Licence-Key-With-Serial-Key-2022.pdf) <https://7hjbe5.a2cdn1.secureserver.net/wp-content/uploads/2023/01/navakay.pdf?time=1672642104> <https://nanocafes.org/photoshop-background-images-hd-zip-file-download-hot/> [https://pizzeriaminerva.es/wp-content/uploads/2023/01/Download-Photoshop-2022-Version-231-Activ](https://pizzeriaminerva.es/wp-content/uploads/2023/01/Download-Photoshop-2022-Version-231-Activation-Code-For-Windows-x3264-upDated-2023.pdf) [ation-Code-For-Windows-x3264-upDated-2023.pdf](https://pizzeriaminerva.es/wp-content/uploads/2023/01/Download-Photoshop-2022-Version-231-Activation-Code-For-Windows-x3264-upDated-2023.pdf) <https://thecluelesscoffee.com/wp-content/uploads/2023/01/mounfeli.pdf> <https://www.campusselect.in/wp-content/uploads/2023/01/gaureny.pdf> <http://www.distrixtmunxhies.com/2023/01/02/how-to-download-free-photoshop-for-windows-7-top/> <https://chichiama.net/hd-background-images-for-photoshop-editing-1080p-free-download-new-work/> [https://porizko.de/palette-knife-photoshop-action-free-download-\\_best\\_/](https://porizko.de/palette-knife-photoshop-action-free-download-_best_/) [http://insna.info/gratis-penselen-photoshop-downloaden-\\_top\\_/](http://insna.info/gratis-penselen-photoshop-downloaden-_top_/) <https://cambodiaonlinemarket.com/wp-content/uploads/2023/01/hardisp.pdf> [https://entrelink.hk/interview/download-photoshop-2021-version-22-4-2-activation-code-with-keygen](https://entrelink.hk/interview/download-photoshop-2021-version-22-4-2-activation-code-with-keygen-crack-for-mac-and-windows-2023/)[crack-for-mac-and-windows-2023/](https://entrelink.hk/interview/download-photoshop-2021-version-22-4-2-activation-code-with-keygen-crack-for-mac-and-windows-2023/) [https://yukoleather.net/wp-content/uploads/2023/01/Photoshop\\_2022\\_version\\_23.pdf](https://yukoleather.net/wp-content/uploads/2023/01/Photoshop_2022_version_23.pdf)

<https://marshryt.by/wp-content/uploads/Digital-Background-For-Photoshop-Free-Download-FULL.pdf> <https://www.grenobletrail.fr/wp-content/uploads/2023/01/laswal.pdf> <http://efekt-metal.pl/?p=1> [http://mrproject.com.pl/advert/adobe-photoshop-2020-full-product-key-torrent-for-mac-and-windows](http://mrproject.com.pl/advert/adobe-photoshop-2020-full-product-key-torrent-for-mac-and-windows-new-2023/)[new-2023/](http://mrproject.com.pl/advert/adobe-photoshop-2020-full-product-key-torrent-for-mac-and-windows-new-2023/) [https://flutterappdev.com/wp-content/uploads/2023/01/Photoshop-Overlay-Pack-Free-Download-VERI](https://flutterappdev.com/wp-content/uploads/2023/01/Photoshop-Overlay-Pack-Free-Download-VERIFIED.pdf) [FIED.pdf](https://flutterappdev.com/wp-content/uploads/2023/01/Photoshop-Overlay-Pack-Free-Download-VERIFIED.pdf) [https://www.loolooherbal.in/wp-content/uploads/2023/01/Photoshop-CC-2015-Hacked-With-Key-WIN-](https://www.loolooherbal.in/wp-content/uploads/2023/01/Photoshop-CC-2015-Hacked-With-Key-WIN-MAC-upDated-2023.pdf)[MAC-upDated-2023.pdf](https://www.loolooherbal.in/wp-content/uploads/2023/01/Photoshop-CC-2015-Hacked-With-Key-WIN-MAC-upDated-2023.pdf) <http://goldenblogging.com/?p=2852> [http://mdplants.com/wp-content/uploads/2023/01/Photoshop-2021-Version-2210-Keygen-Full-Version](http://mdplants.com/wp-content/uploads/2023/01/Photoshop-2021-Version-2210-Keygen-Full-Version-Serial-Number-Full-Torrent-3264bit-2022.pdf) [-Serial-Number-Full-Torrent-3264bit-2022.pdf](http://mdplants.com/wp-content/uploads/2023/01/Photoshop-2021-Version-2210-Keygen-Full-Version-Serial-Number-Full-Torrent-3264bit-2022.pdf) <https://bodhirajabs.com/photoshop-psd-pack-download-top/> [http://www.chelancove.com/photoshop-cc-2015-version-16-free-registration-code-for-windows-x3264](http://www.chelancove.com/photoshop-cc-2015-version-16-free-registration-code-for-windows-x3264-latest-update-2022/) [latest-update-2022/](http://www.chelancove.com/photoshop-cc-2015-version-16-free-registration-code-for-windows-x3264-latest-update-2022/) <https://fam-dog.ch/advert/adobe-photoshop-elements-5-download-top/>

A new feature for Photoshop for the year ahead is **AI-powered Intelligent Edge**. This functionality is a long-awaited feature among digital photographers, enabling you to use AI to edit images. This will not replace Photoshop Elements, but it will work alongside Elements. Generally, you can apply transformations to a layer. You can also set the Layer Masks option in the Options bar to make masks for layers, which is enabled in most of the Photoshop, Photoshop Elements and Photoshop Lightroom features. If the masks are modified, you can be able to edit the mask again for the changes. The **Channels** are layers' media representations in the image. The Photoshop version has a few different options for working with channels, including the **Masks** option, the **Layer Masks** option and the **Channels Panel**. You can also create the channels via the tools in the **Channels** panel, such as through the Channels option, the Healing Brush tool, the Heal tool, or the Gradient tool. The **Brushes** palette default to the standard brush set that is included in Photoshop. That means it will include the selection brush, the move tool, the delete tool, and the blend tool. You can use more brush sets by getting Photoshop brushes packs from the Internet and installing the brushes when you use the **Brushes** palette. The **Black & White** option lets you see more of the colors found in your image. The **Darker & Lighter** option helps you get more contrast between highlights and shadows of the image. These two options are available for the **Color** option, so you can create different effects by choosing different options.